## **2-1. Error Numbers**

Check the contents of the error (= error number) according to the item name and sub-item number, and remove the error.

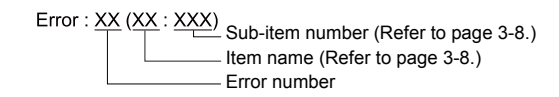

**\* Error numbers with "\*" do not occur under ordinary circumstances. If any of these errors are displayed, contact your local distributor (specified on the back cover).**

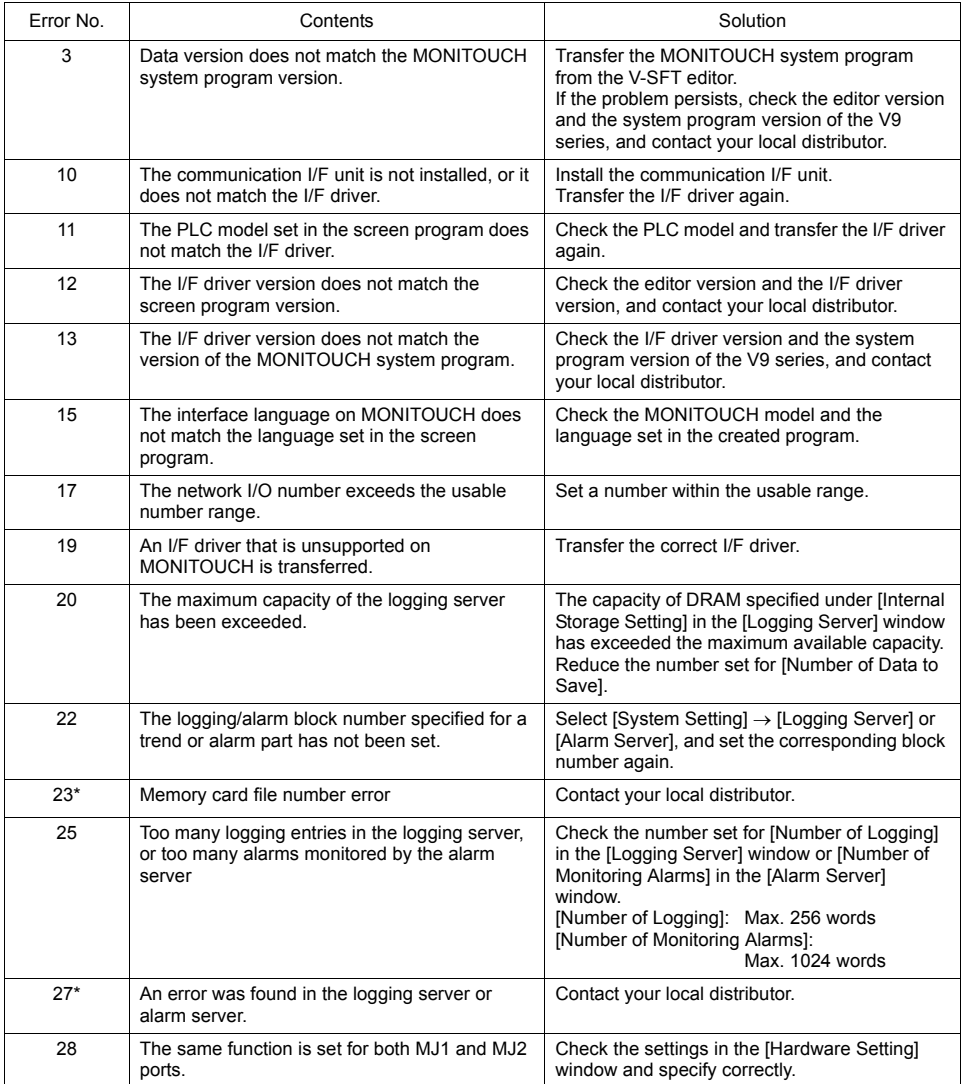

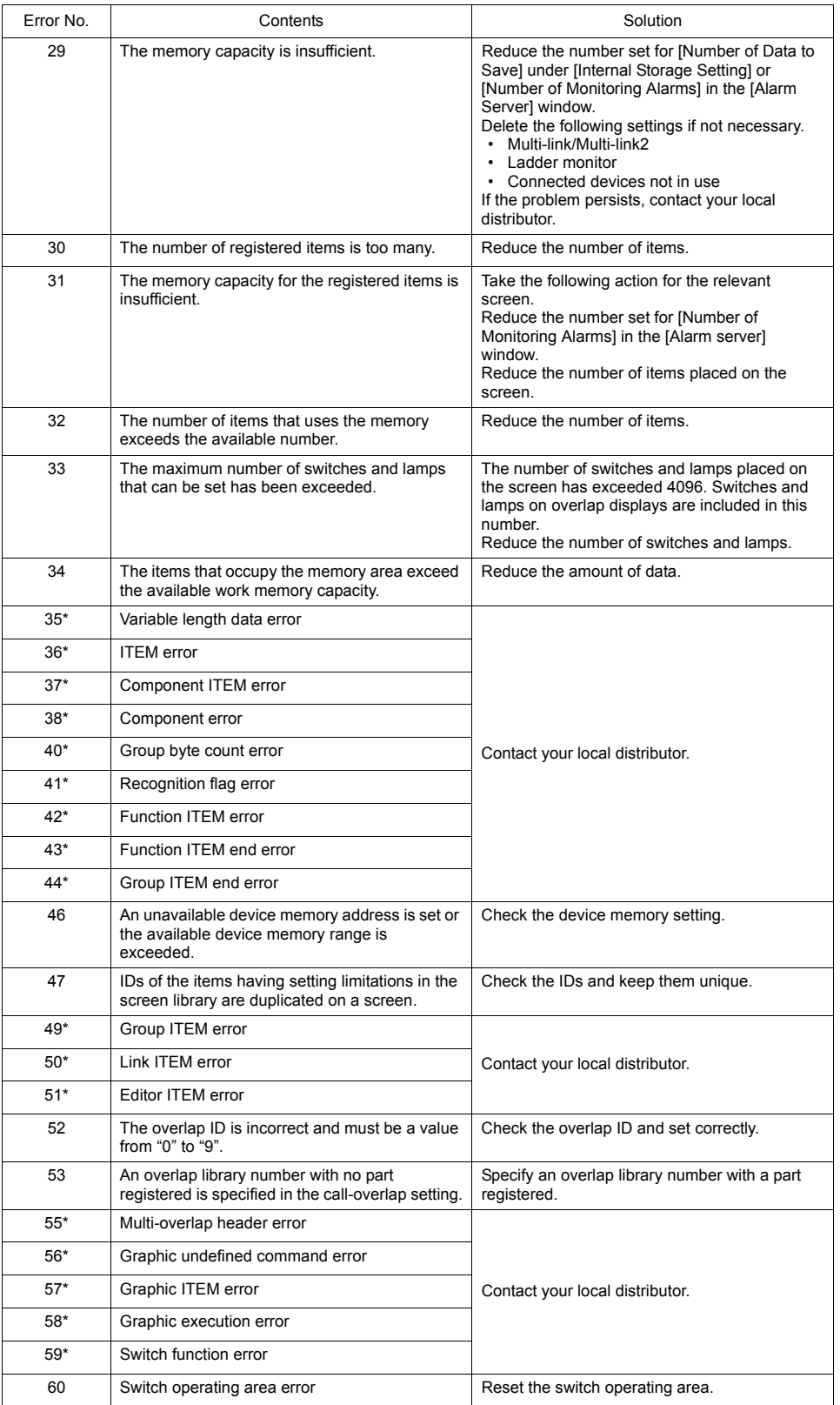

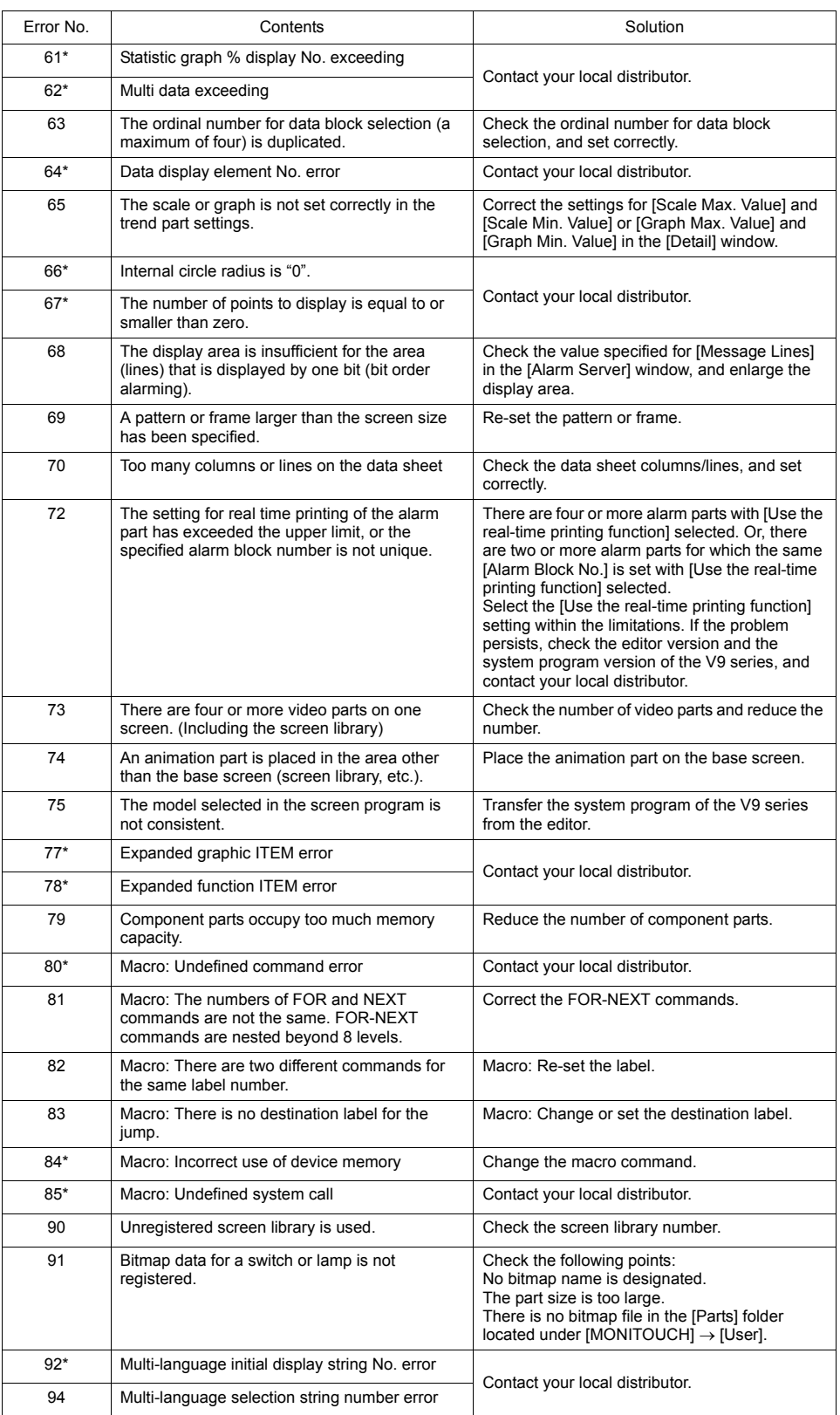

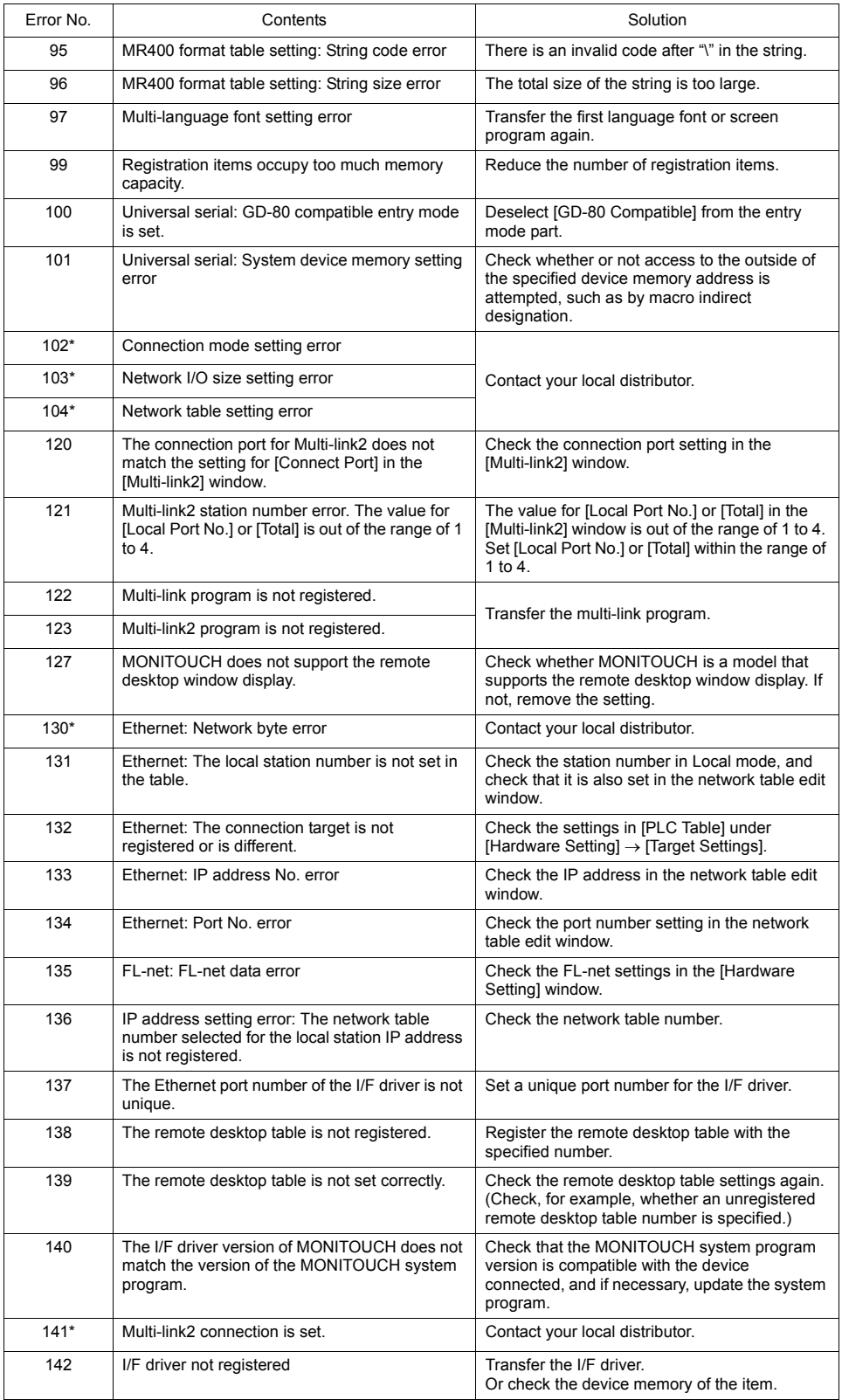

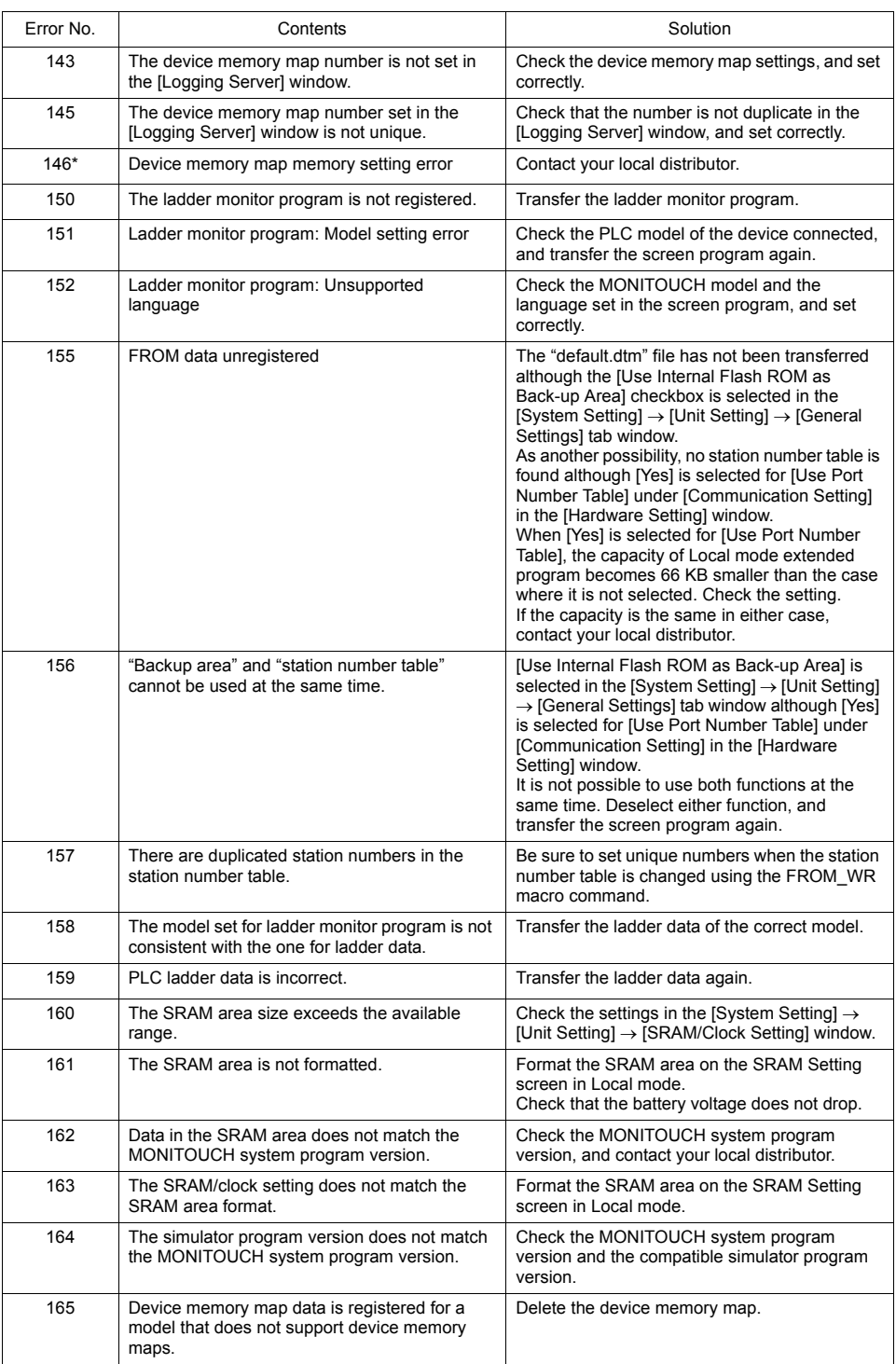

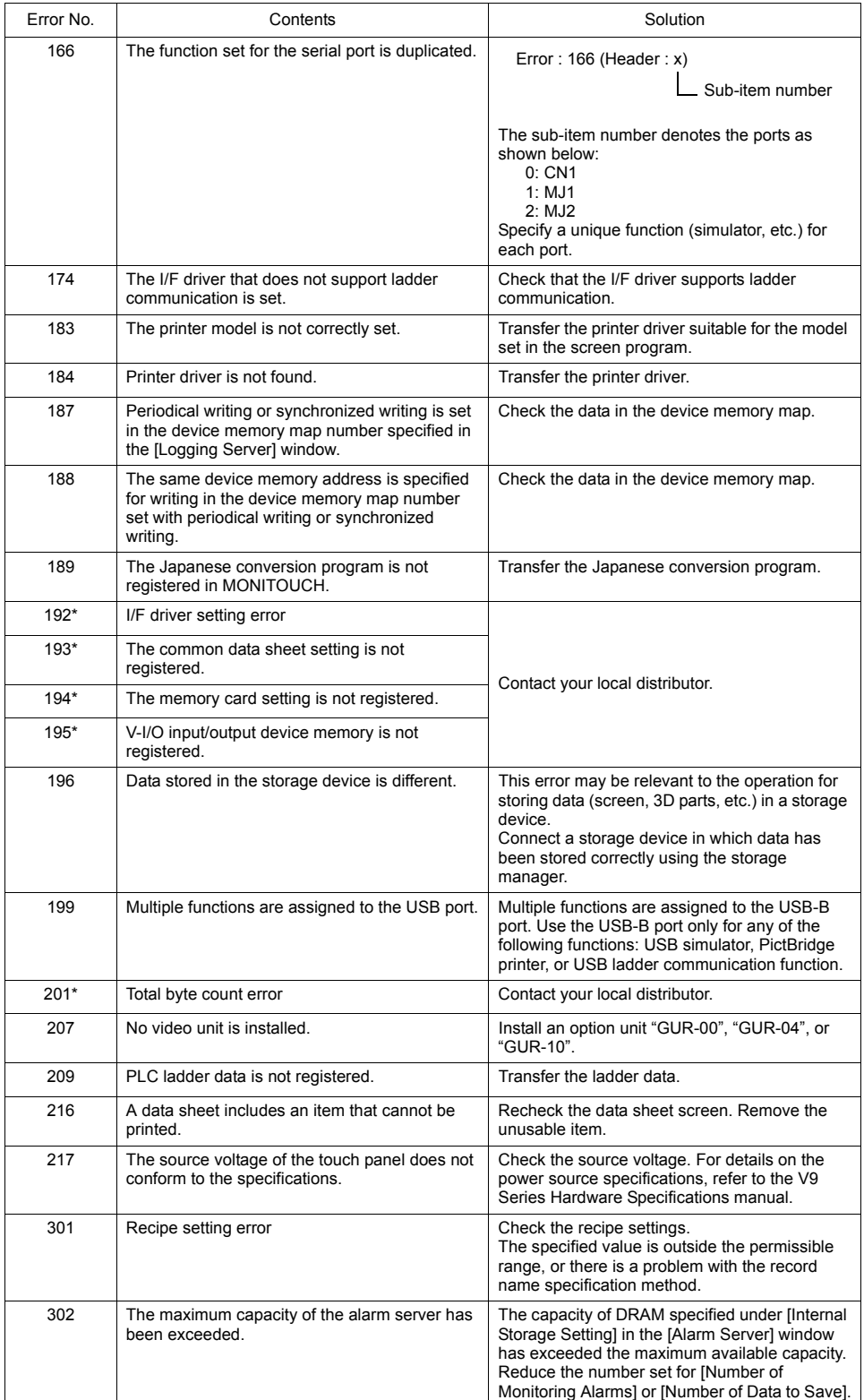

## **Item Name**

The item name indicates the screen or other locations where the error was detected.

## **Sub-item Number**

The sub-item number indicates the number of the screen where the error was detected.

- Logging server/alarm server: 0 to 11 = block No.
- Message: Message group No.
- For graphic library, the following library numbers are shown. Graphic group No.  $\times$  256 + No. in the group
- Device memory map: xyy ( $x = PLC1$  to 8, yy = table No.)
- I/F driver: 1 to  $8 = PLC1$  to  $8, 9 =$  simulator